## M.S. WORD Addresses and Phone Numbers

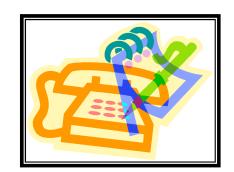

## **Instructions**:

- 1. Open MS Word
- 2. Save this blank document like the example below

Example: 10WF-phone-nelson

- 3. Type your Name / Period / Current Date at the top (three lines / right aligned)
- 4. Use a TABLE to create your own personal address/phone list (6 columns and at least 5 rows)
- 5. Include the following information:
  - Header (top line of table): name / address / city / state / zip / phone
  - Must have at least 4 people on your list
  - Format the table to make it look "Pretty" (and readable)
- 6. Add appropriate Word Art. This could be your name or some other appropriate phrase
- 7. Add an appropriate Clip Art

Use the sample below as your guide for this project

## Sample:

John Doe Period 1 Oct. 1, 2009

| Name     | Address          | City     | State | Zip   | Phone        |
|----------|------------------|----------|-------|-------|--------------|
| John Doe | 1234 Main st.    | Any Town | Iowa  | 51100 | 987-654-3210 |
| Suzy Que | 9876 liberty St. | Nowhere  | Nebr. | 99966 | 123-456-7890 |
|          |                  |          |       |       |              |
|          |                  |          |       |       |              |

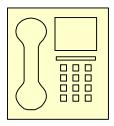

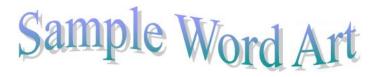